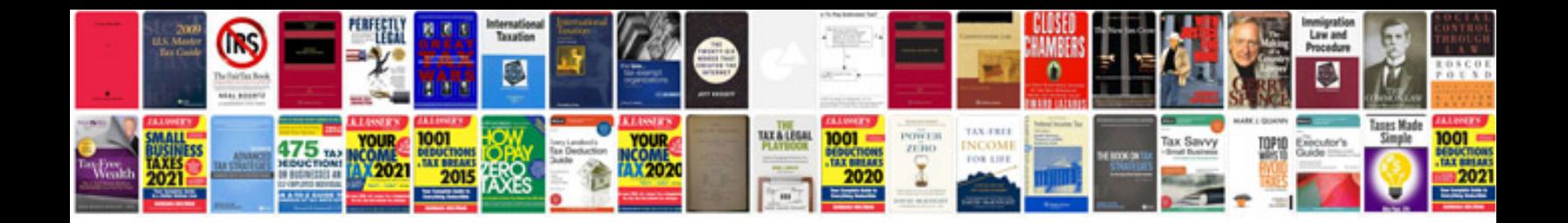

**Jcb 2cx manual**

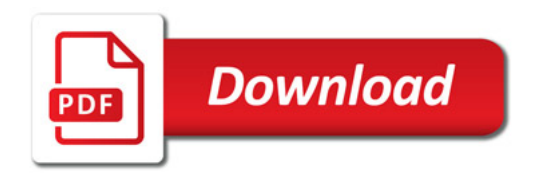

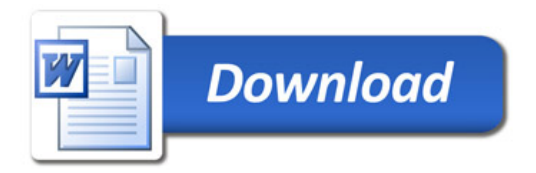